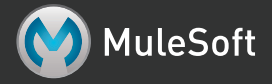

# **Asynchronous message processing with Mule**

### **Asynchronous flows**

Setting exchange-pattern of a message source to "one-way" enables asynchronous processing for a flow. Some transports and connectors, like JMS or the VM transport, are asynchronous by default. Other transports which are inherently synchronous, like HTTP, need there exchange pattern explicitly set. Setting one-way exchange patterns on these transports allows you to simulate asynchronous behavior with protocols that would otherwise not be asynchronous.

```
<flow name="HTTP to JMS Flow">
        <http:inbound-endpoint address="http://localhost:8080/foo" exchange-pattern="one-way"/>
        <jms:outbound-endpoint queue="messages"/>
\langle flow>
```
Asynchronously bridging an HTTP request to JMS

#### **Message aggregation**

You can process asynchronously dispatched messages in groups by using the collection-aggregator. Message groups are defined by setting the correlationId property of a MuleMessage or by setting the MULE\_CORRELATION\_ID outbound header. The correlationGroupSize property of MuleMessage, or the MULE\_CORRELATION\_GROUP\_SIZE header, define the amount of messages in a group.

```
<flow>
 <vm:inbound-endpoint path="foo.bar" exchange-pattern="one-way"/>
 <collection-aggregator-router timeout="6000" failOnTimeout="false">
    <payload-type-filter expectedType="org.foo.some.Object"/>
 </collection-aggregator-router>
\langle/flow>
```
Asynchronously processing a message group

# **Message chunking**

Split message payloads can be reassembled by using the message-chunking-aggregator-router. By default the message-chunking-aggregator-router will use the correlationId and correlationGroupSize propertis of the MuleMessage for reassembly. You can define an optional "correlationIdExpression" to reassemble with a different message property.

```
<flow>
 <vm:inbound-endpoint path="foo.bar"/>
 <message-chunking-aggregator-router>
    <expression-message-info-mapping correlationIdExpression="#[header:INBOUND:myCustomHeader]"/>
    <payload-type-filter expectedType="org.foo.some.Object"/>
 </message-chunking-aggregator-router>
\langle/flow>
```
# **Message splitting**

Some message payloads, like collections or XML documents, can be split and dispatched asynchronously. Available message splitters:

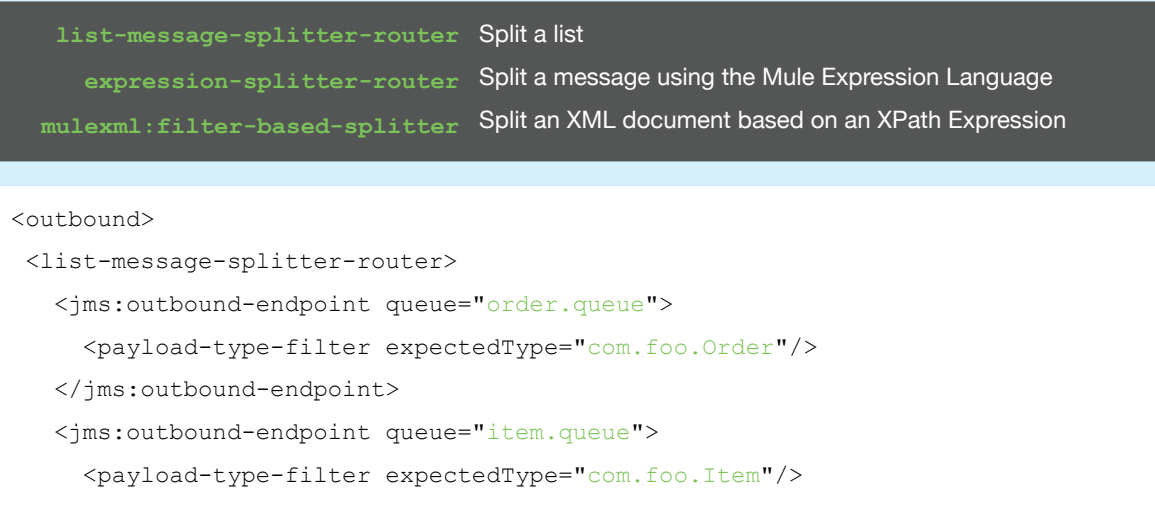

</jms:outbound-endpoint>

<payload-type-filter expectedType="java.util.List"/>

</list-message-splitter-router>

</outbound>

Asynchronously bridging an HTTP request to JMS

### **Tuning**

Asynchronous processing for a flow can be tuned by defining a queued-asynchronous-processing-strategy. Multiple queued-asynchronous-processing-strategy can be defined and set using the flow's "processingStrategy" attribute.

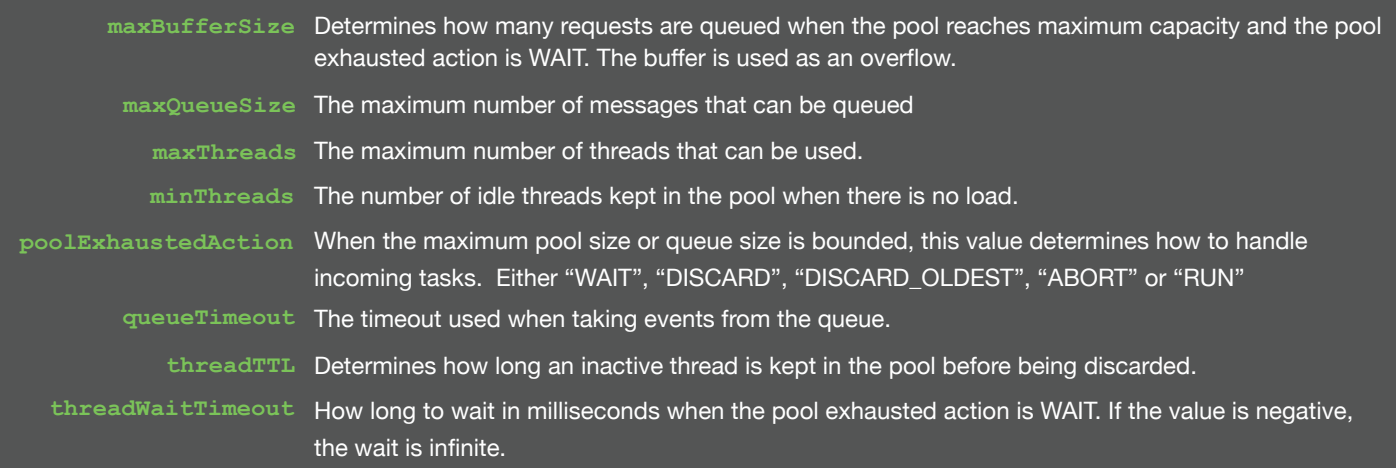

<queued-asynchronous-processing-strategy name="allow500Threads" maxThreads="500"/>

<flow name="acceptOrders" processingStrategy="allow500Threads">

<vm:inbound-endpoint path="acceptOrders" exchange-pattern="one-way"/>

<vm:outbound-endpoint path="commonProcessing" exchange-pattern="one-way"/>

 $\langle$ /flow>

Configuring a flow to use up to 500 threads to asynchronous process messages arriving a VM inbound-endpoint